## Contents

| 1 | Pandoc does org-mode now |                                  |   |
|---|--------------------------|----------------------------------|---|
|   | 1.1                      | A subsection with some equations | 1 |
|   | 1.2                      | A section with a figure          | 1 |
|   | 1.3                      | A section with a table           | 1 |
|   | 1 4                      | Some source code                 | 2 |

# 1 Pandoc does org-mode now

Pandoc (http://johnmacfarlane.net/pandoc/) is a document converter. It does a pretty good job of converting a document in one format to another. Pandoc also knows about org-mode now, and can convert an org-file to a Word document! We are going to test it out in this post to see what it does well with.

## 1.1 A subsection with some equations

Einstein showed us that  $E = mc^2$ .

A matrix looks like this:

$$\begin{array}{cccc}
a & b & c \\
d & e & f \\
g & h & i
\end{array} \tag{1}$$

## 1.2 A section with a figure

Here is a figure in the document.

#### 1.3 A section with a table

Table 1: A simple table.

| X | У |
|---|---|
| 1 | 1 |
| 2 | 4 |
| 3 | 9 |

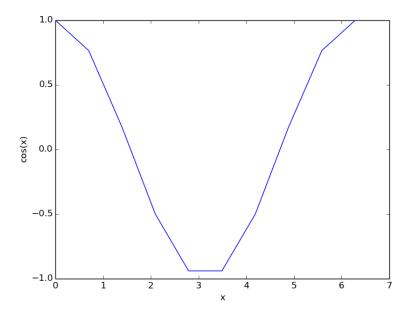

Figure 1: A cosine function.

#### 1.4 Some source code

Here is a python block.

```
print 'Hello Pandoc'
```

## Hello Pandoc

And finally, we write a block that will convert this file to a Word document.

```
1 (save-buffer)
2 (shell-command "pandoc -s -S org-to-word.org -o org-to-word.docx")
```

0

Now, here is that org-to-word.docx It is pretty good. The matrix